# NANO-7270 EPIC Intel Pentium M / Celeron M CPU

with LCD/CRT VGA, LAN, Audio

SO-DIMM

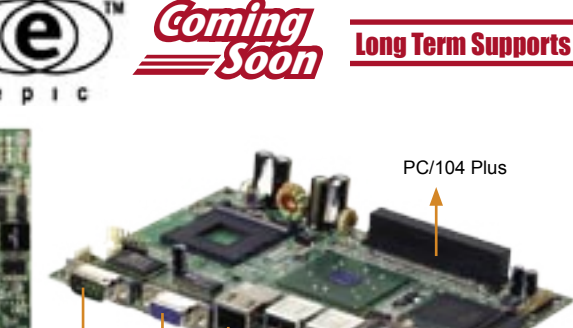

USB 2.0

K/M

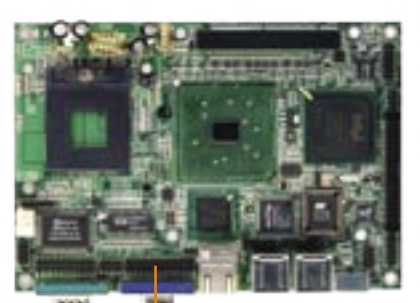

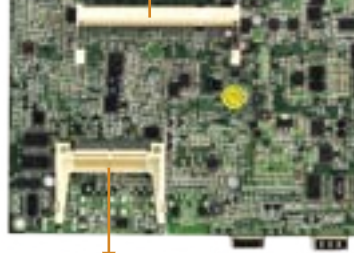

CF II

48 bit dual channel LVDS

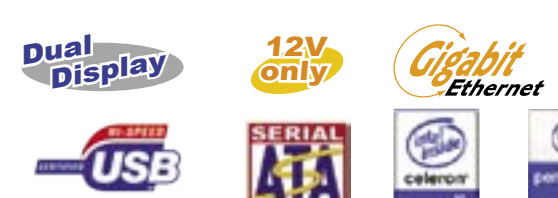

# **• Specifications**

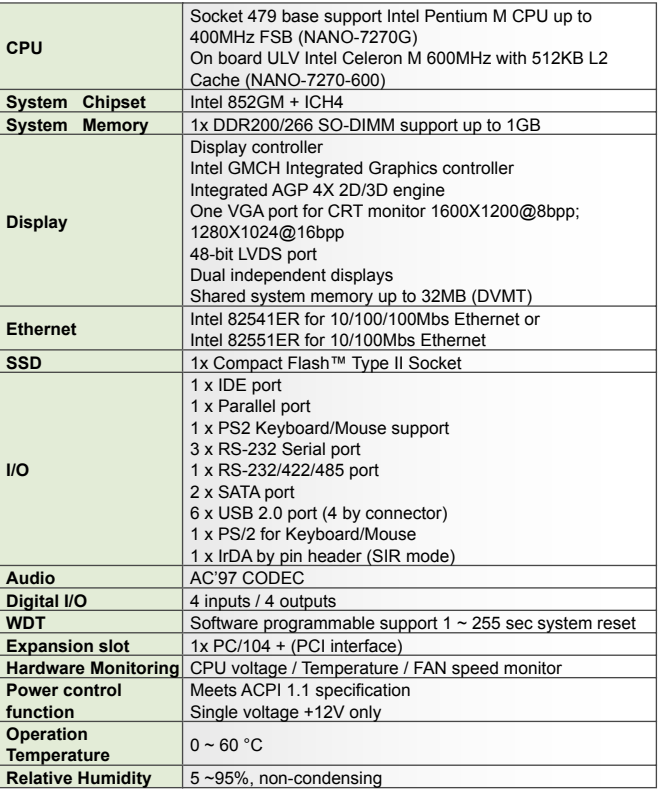

# Ordering Information

### **NANO-7270G-R10**

EPIC Socket 479 Intel Pentium M 533MHz FSB with LCD/CRT VGA, GbE, USB2.0, Audio

 **NANO-7270-600-R10**  EPIC on board ULV Intel Celeron M CPU with LCD/CRT VGA, LAN, USB2.0, Audio

## Feature

**COM** 

■ Intel Pentium M / Celeron M CPU support up to FSB 400MHz

Ethernet

- CRT/LCD VGA integrated in i852GM, support 48-bit LVDS for independent dual display
- 1x DDR200/266 SO-DIMM support up to 1GB

**CRT** 

■ Support PC/104+(PCI only) extension slot

## *Tech Talk*

# **Intel® 852 Chipset Dual-Display Feature Introduction**

Intel® 852 chipsets are integrated with high performance 2D/3D graphic engine called Intel® Extreme Graphics 2. Intel® 852 has two independent display pipelines which allow for users to operate the system with up to two displays driven by the integrated graphics device. The displays can be driven in a few different configurations, which are detailed in the following sections.

#### **1. Independent Mode**

This mode is used to drive multiple displays with the different content. Each display device can be configured independently, allowing each to have a different refresh rates for optimum display on each device. Independent mode is beneficial when using displays of various types, such as one pipe driving a Digital display while the other drives an analog overhead projector that may only support specific refresh rates.

#### **2. Mirror Mode**

This mode is driven by a single pipe, which only allows same content, color depth, resolution, and refresh rate.

## **Dimensions**

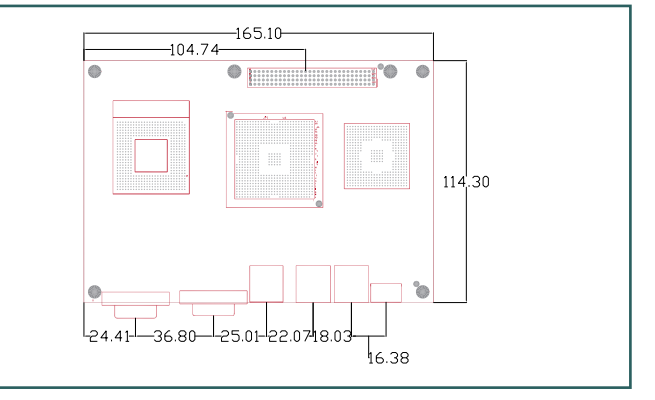